# Edison Denisov *Sur la nappe d'un étang glacé* 1992

premiere (4 tracks) 2015

# **ircam EZE** Centre Pompidou

The setup and the execution of the electroacoustic part of this work requires a Computer Music Designer (Max expert).

## **Table of Contents**

<span id="page-1-0"></span>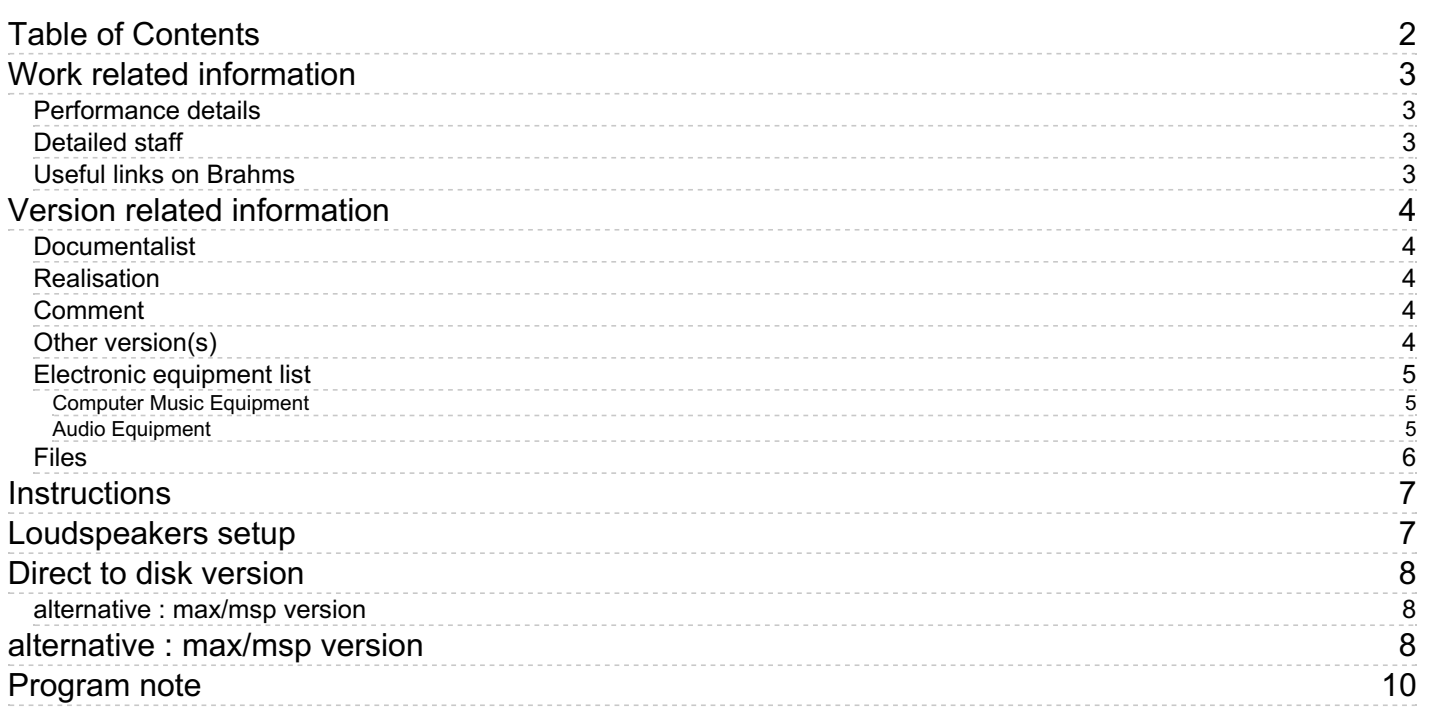

## <span id="page-2-0"></span>**Work related information**

#### <span id="page-2-1"></span>**Performance details**

Feb. 24, 1992, Paris, Centre Georges-Pompidou

Publisher : Le Chant du Monde

#### <span id="page-2-2"></span>**Detailed staff**

1 flute, 1 oboe, 1 clarinet, 1 horn, 1 trumpet, 1 trombone, 2 percussionists, 1 piano

#### <span id="page-2-3"></span>**Useful links on Brahms**

- *Sur la [nappe](https://brahms.ircam.fr/en/works/work/7949/) d'un étang glacé* **for nine instruments and tape (1991), 15mn**
- **Edison [Denisov](https://brahms.ircam.fr/en/composers/composer/1099/)**

## <span id="page-3-0"></span>**Version related information**

First performance Performance date: Feb. 24, 1992 Documentation date: Nov. 11, 2015 Version state: valid, validation date : May 3, 2018, update : May 6, 2021, 3:09 p.m.

#### <span id="page-3-1"></span>**Documentalist**

You noticed a mistake in this documentation or you were really happy to use it? Send us feedback!

#### <span id="page-3-2"></span>**Realisation**

Ramon Gonzalez Arroyo (Computer Music Designer)

Version length: 15 mn Default work length: 15 mn

#### <span id="page-3-3"></span>**Comment**

To play this piece, you should read the four mono audiofiles in any sofware that can play multi-channel soundfile, such as Ableton Live, ProTools, etc. A max version is also provided. N.B. : The soundfiles sampling rate is 48KHz

#### <span id="page-3-4"></span>**Other version(s)**

Edison Denisov - Sur la nappe d'un étang glacé - [transfert-boites](https://brahms.ircam.fr/sidney/work/313/) (May 4, 2010)

#### <span id="page-4-1"></span><span id="page-4-0"></span>**Computer Music Equipment**

- 1 ProTools *Music Software* (Digidesign) optional, any software able to play 4 track of 48khz audio files can be used
- 1 Max 7 *Max* (Cycling74) optional, a concert patch is provided

#### <span id="page-4-2"></span>**Audio Equipment**

4 Loudspeaker - *Loudspeakers*

<span id="page-5-0"></span>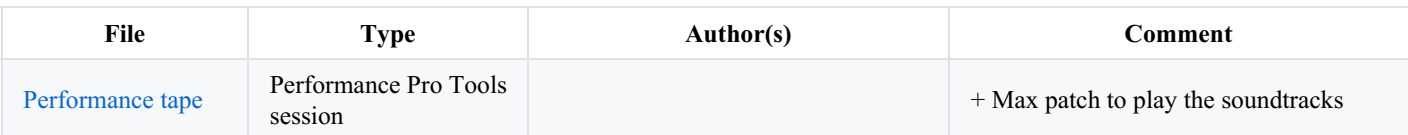

## <span id="page-6-0"></span>**Instructions**

# <span id="page-6-1"></span>Loudspeakers setup

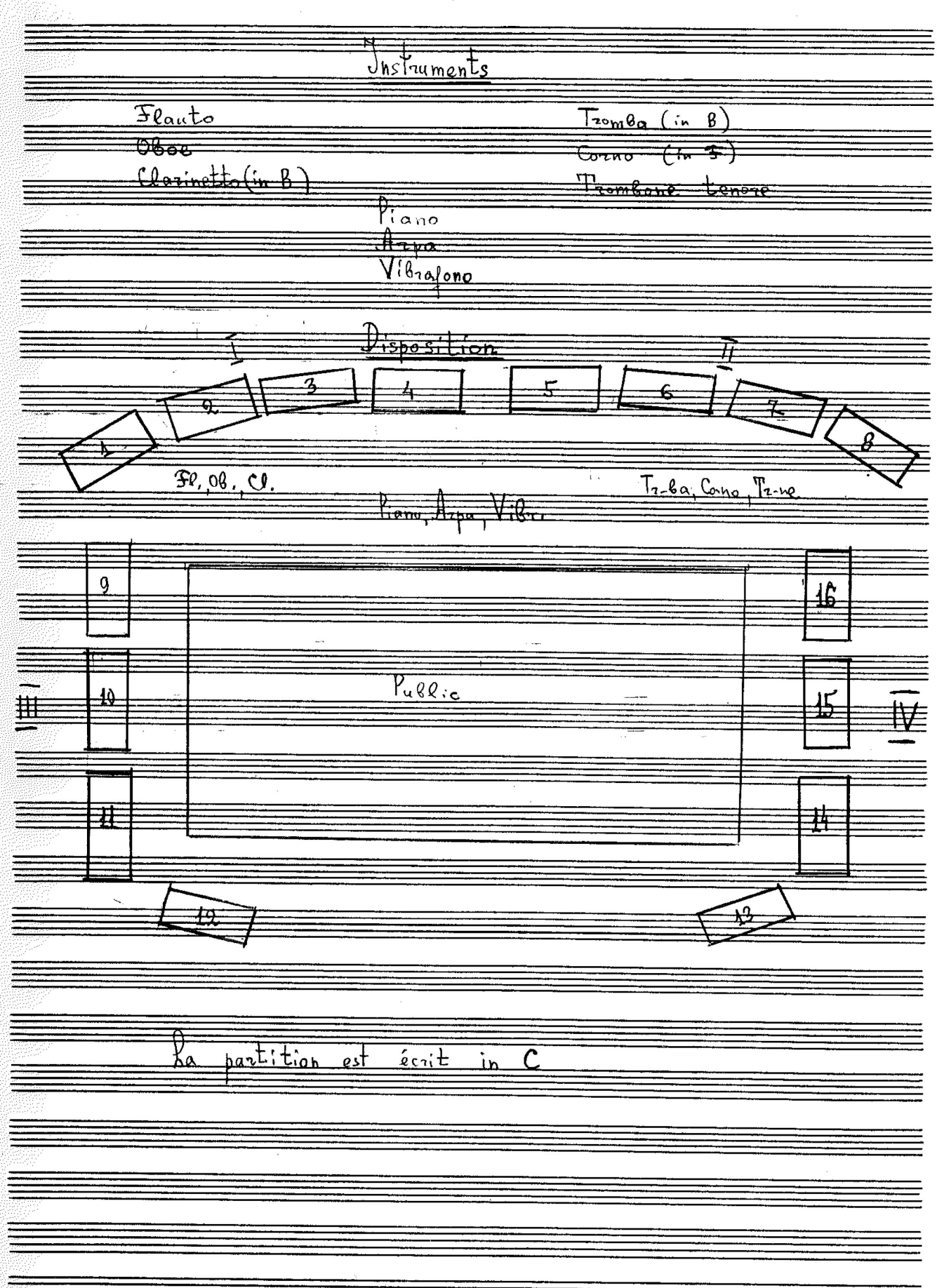

 $\overline{1}$ 

# <span id="page-7-0"></span>Direct to disk version

<span id="page-7-1"></span>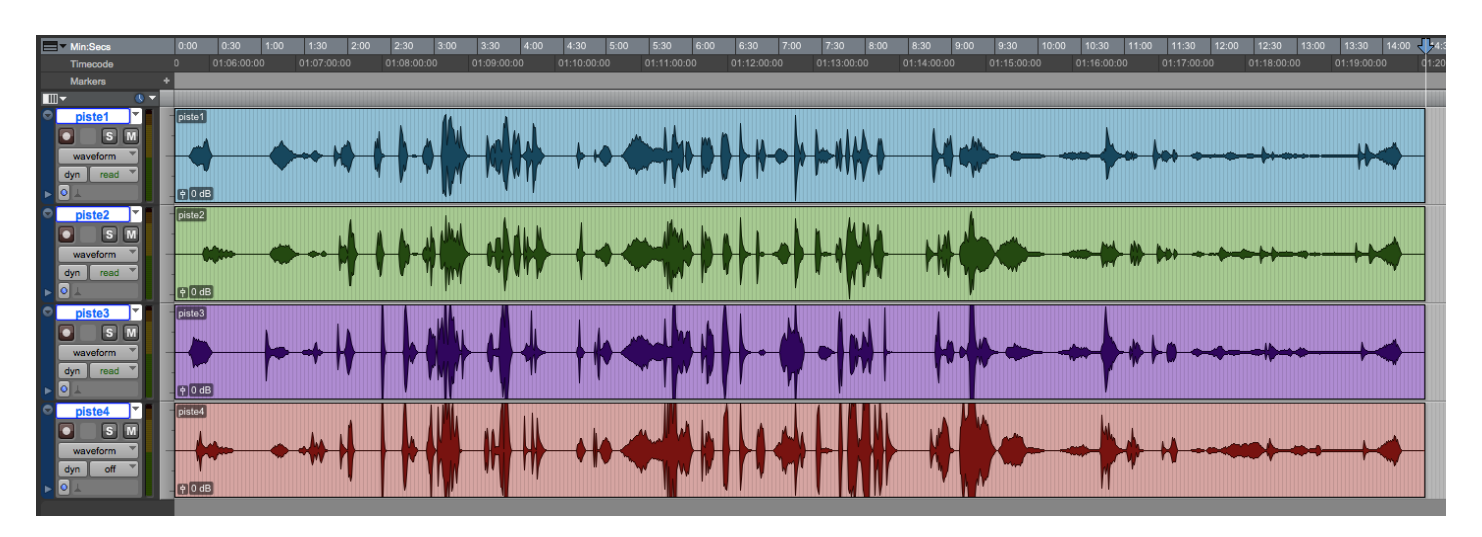

# <span id="page-7-2"></span>alternative : max/msp version

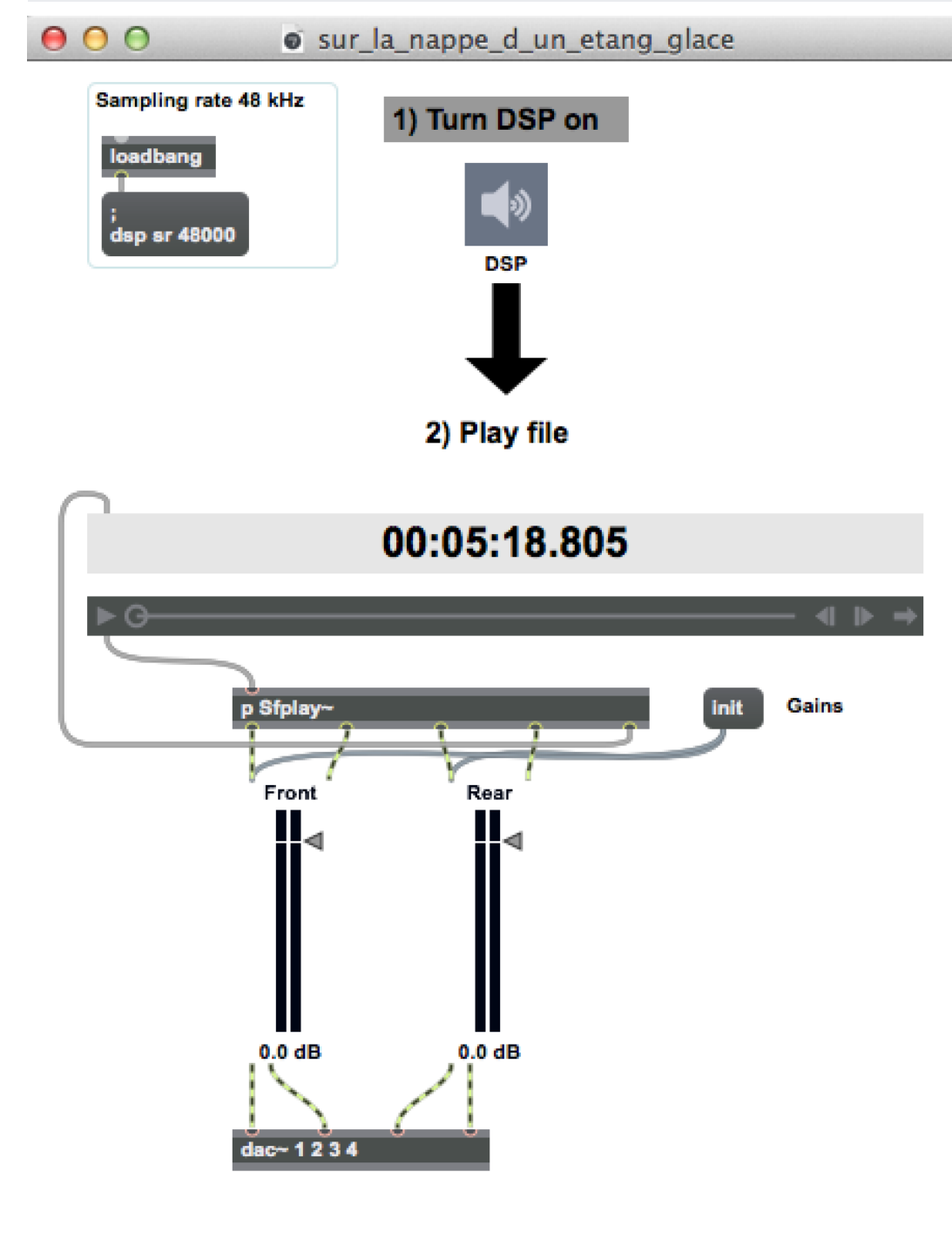

This documentation is licensed under a Creative Commons [Attribution-NonCommercial-NoDerivatives](http://creativecommons.org/licenses/by-nc-nd/4.0/) 4.0 International License.

### <span id="page-9-0"></span>**Program note**

*Sur la nappe d'un étang glacé..*., le titre est celui d'un poème de René Char, dans le recueil *Fureur et mystère* :

*Je t'aime Hiver aux graines belliqueuses. Maintenant ton image luit Là où son cœur s'est penché*.

Ce titre, s'il ne préexiste pas à l'œuvre, et ne constitue donc pas un programme, décrit cependant une atmosphère, un monde : celui du miroir – les bois et les cuivres se renvoient des images diffractées des mêmes objets sonores –, du cristal et du métal, du souffle, de la vie furtive qui anime des motifs agités. Ou des éclats, exposant le tranchant des contours.

L'écriture mélodique de la pièce oppose des lignes chromatiques sinueuses, contenues, et des rythmes perforés de silences, dispersés dans les registres. Elle se plie volontiers à des inflexions expressives : lorsque la glace se brise.

Et l'œuvre crée son espace de timbres, en y révélant des parcours : le vent sur la bande, les instruments à vent, les métallophones aux résonances longues ou moyennes, l'extinction rapide des cordes frappées du piano ou des cordes pincées de la harpe. Un parcours dynamique aussi, qui est celui de la forme de la pièce : du repos - *Tranquillo* - à l'instabilité - *Agitato* - pour revenir au silence.

Peter Szendy, programme des concerts Denisov, les 24 et 26 février 1992, Centre Georges-Pompidou, Grande salle.

Version documentation creation date: Nov. 11, 2015, 5:07 p.m., update date: May 6, 2021, 3:09 p.m.